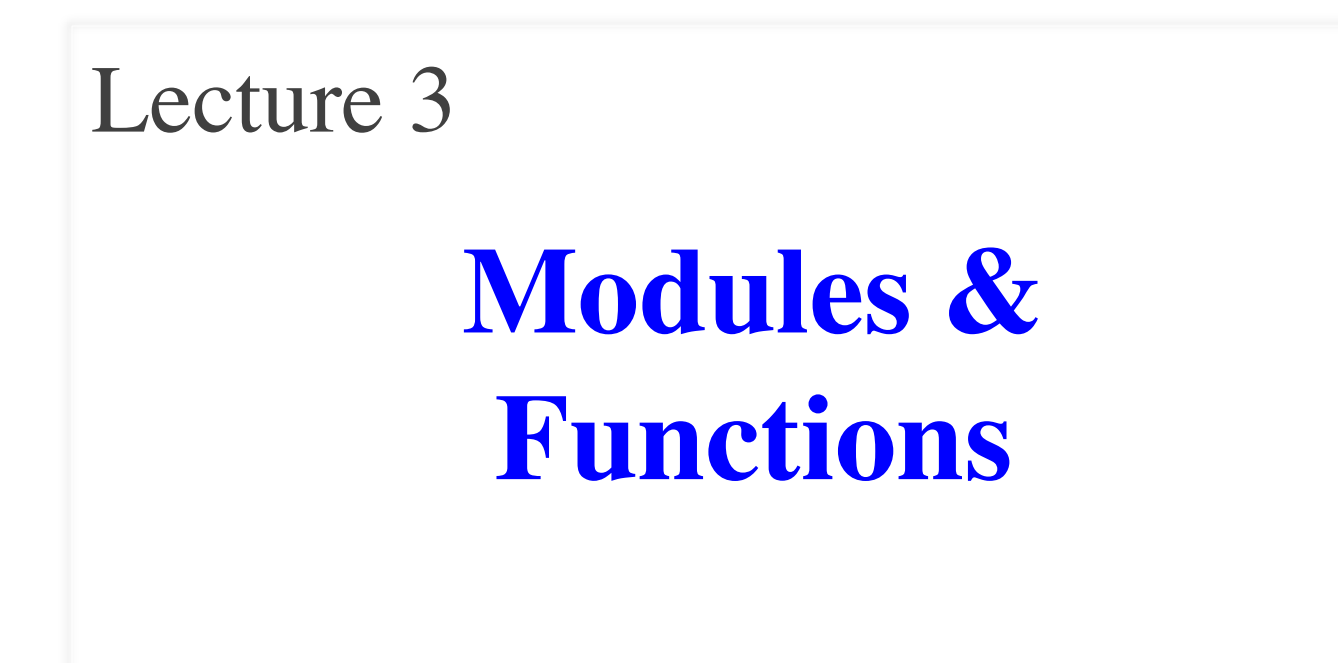

# **Netids That Did Not Do the Quiz**

- aal  $59$
- abr75
- ajf235
- al $728$
- alb $383$
- $\cdot$  ank43
- $apj33$
- awg68
- $\bullet$  bhw44
- cdj44
- $cfw56$
- cjm279
- $cvi3$
- dg488
- djm438
- $\cdot$  drh234
- ds $653$
- ech96
- $\cdot$  efo<sub>5</sub>
- egm $58$
- $gbf22$
- $gd243$
- gem $67$
- gj $54$
- $hc655$
- $\cdot$  hw386
- hy 388
- $\cdot$  iam9
- $\bullet$  jbm247
- $jc2543$
- $j$ jim $448$
- jl2879
- $\text{im}56$
- it  $566$
- $\bullet$  jtk53
- $jw834$
- $ksk75$
- $kt429$
- lap248
- mdw97
- $\bullet$  meb 327
- mjs $624$
- $\cdot$  mmb299
- mp723
- mrr87
- $\cdot$  nhm42
- njf53
- otb6
- pwh<sub>37</sub>
- $sar259$
- $sec269$
- $sk2448$
- sr688
- $srh78$
- $vkm22$
- wpa26
- wta24
- xl237

# **Readings for Next Two Lectures**

#### **This Week**

- Sections 3.1-3.4, 3.13
- Browse the Python API
	- § Do not need to read all of it
	- Look over built-in functions
	- § Some interesting modules: math, str, and sys

#### **Next Week**

• Sections 8.1, 8.2, 8.4, 8.5, 8.8

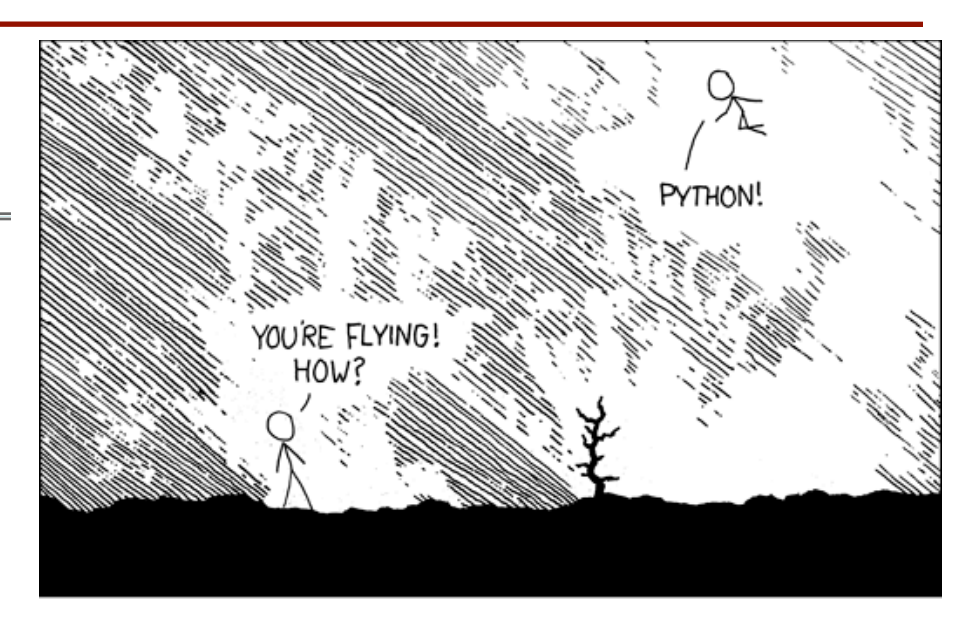

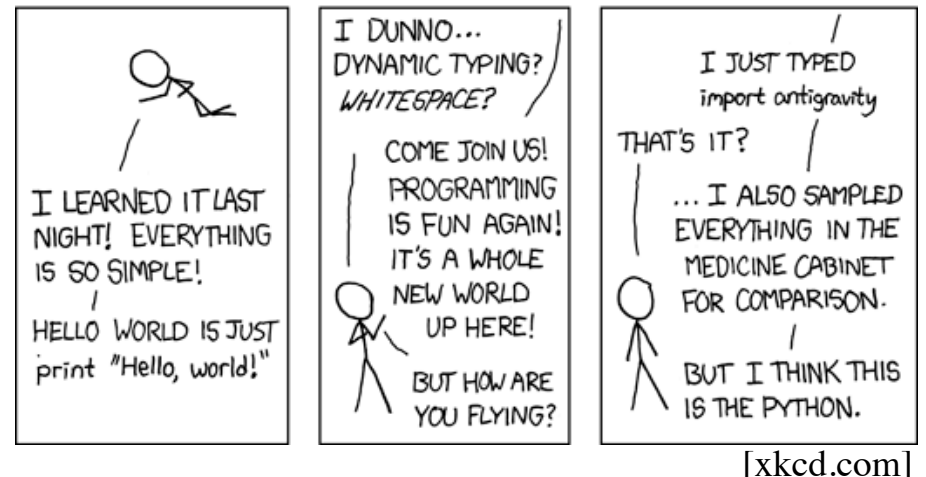

### **Office Hours this Semester**

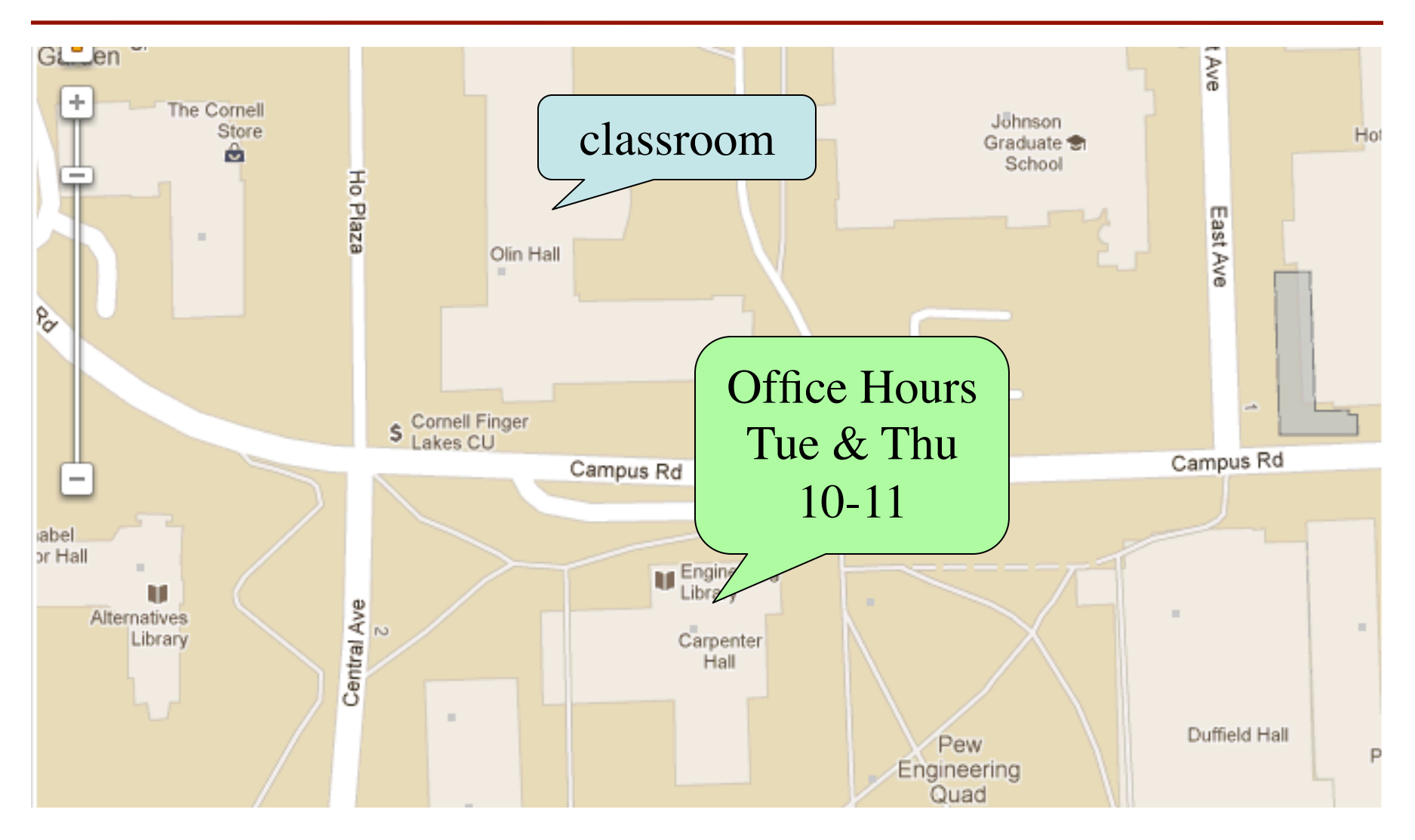

# **Variables and Types**

- Python is a **dynamically typed language**
	- Variables can hold values of any type
	- § Type of value in variable can change over time
- The following is acceptable in Python:

 $\Rightarrow$   $x = 1$   $\leftarrow$  x contains an **int** value

 $\Rightarrow$   $x = x / 2.0 \Leftrightarrow x$  contains a **float** value (why?)

- Alternative is a **statically typed language**
	- Each variable restricted to values of just one type
	- § Java is an example of such a language

# **Dynamic Typing**

- Often want to track the type in a variable
	- What is the result of evaluating  $x / y$ ?
	- Depends on whether x, y are **int** or **float** values
- Use expression type (<expression>) to get type
	- $type(2)$  evaluates to  $ltype$  'int'>
	- type(x) evaluates to type of contents of x
- Can use in a boolean expression to test type
	- § type("abc") == str evaluates to **True**

# **Eliminating Variables**

- Sometimes want to get rid of a variable
	- Not for performance; not a focus in Python
	- Do it to make code cleaner/safer
	- § If refer to wrong variable, better **it not exist** (why?)
- Command: **del** <*variable*>
	- Variable ceases to exist
	- Expressions with variable will cause errors
	- Needs an assignment to exist again

## **Python Shell vs. Modules**

```
\odot \odot \odot \odot wmwhite - Python - 47×26
                                             e
Ryleh:~[105] python
Python 2.7.3 (v2.7.3:70274d53c1dd, Apr 9 2012,
 20:52:43[GCC 4.2.1 (Apple Inc. build 5666) (dot 3)] on
darwin
Type "help", "copyright", "credits" or "license
" for more information.
>>> x = 1+2355x = 3*x>><sub>x</sub>9
\rightarrow• The interactive shell
     ■ Simple to use
       Experience with Lab 1
    But very inefficient
        § One command at a time
     ■ What if need 1000+ lines?
```
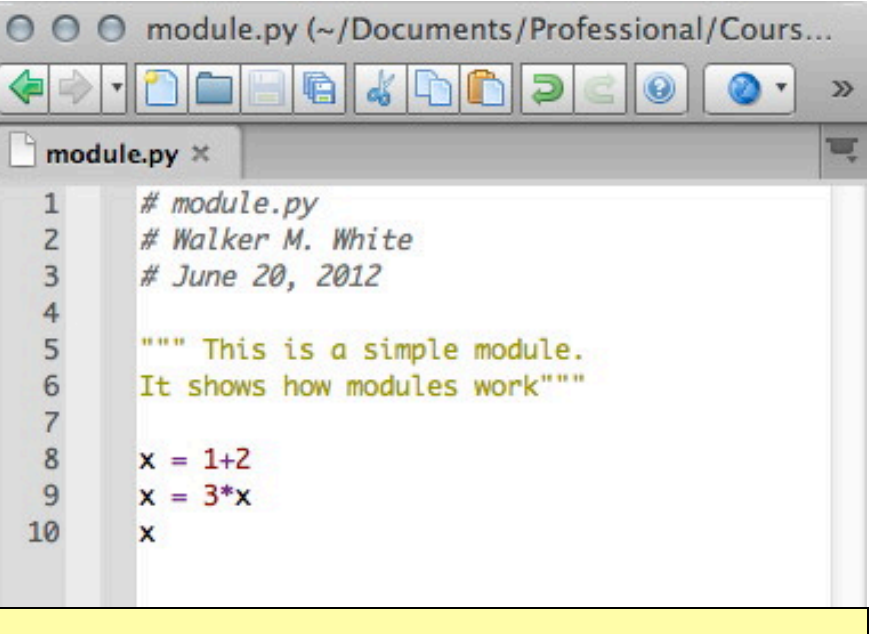

- Alternative: **modules**
	- Files with commands
	- Write in a special editor
- Run module with import
	- § Loads the file into Python
	- $\blacksquare$  Executes each line

#### **Using a Module**

(not executed)

#### **Module Contents Single line comment**

# module.py

""" This is a simple module. It shows how modules work"""

**Docstring** (note the Triple Quotes) Acts as a multiple-line comment Useful for *code documentation*

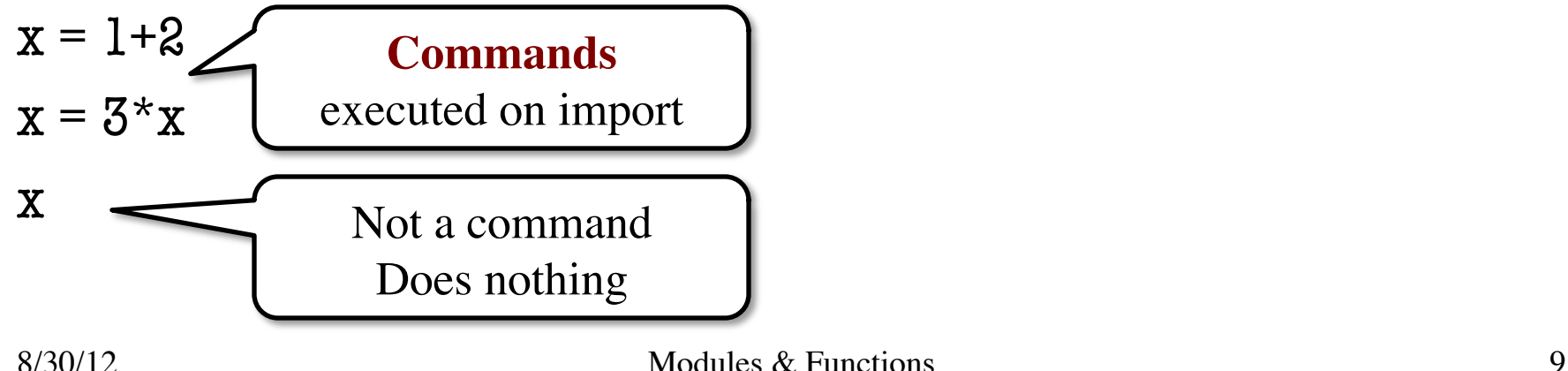

### **Using a Module**

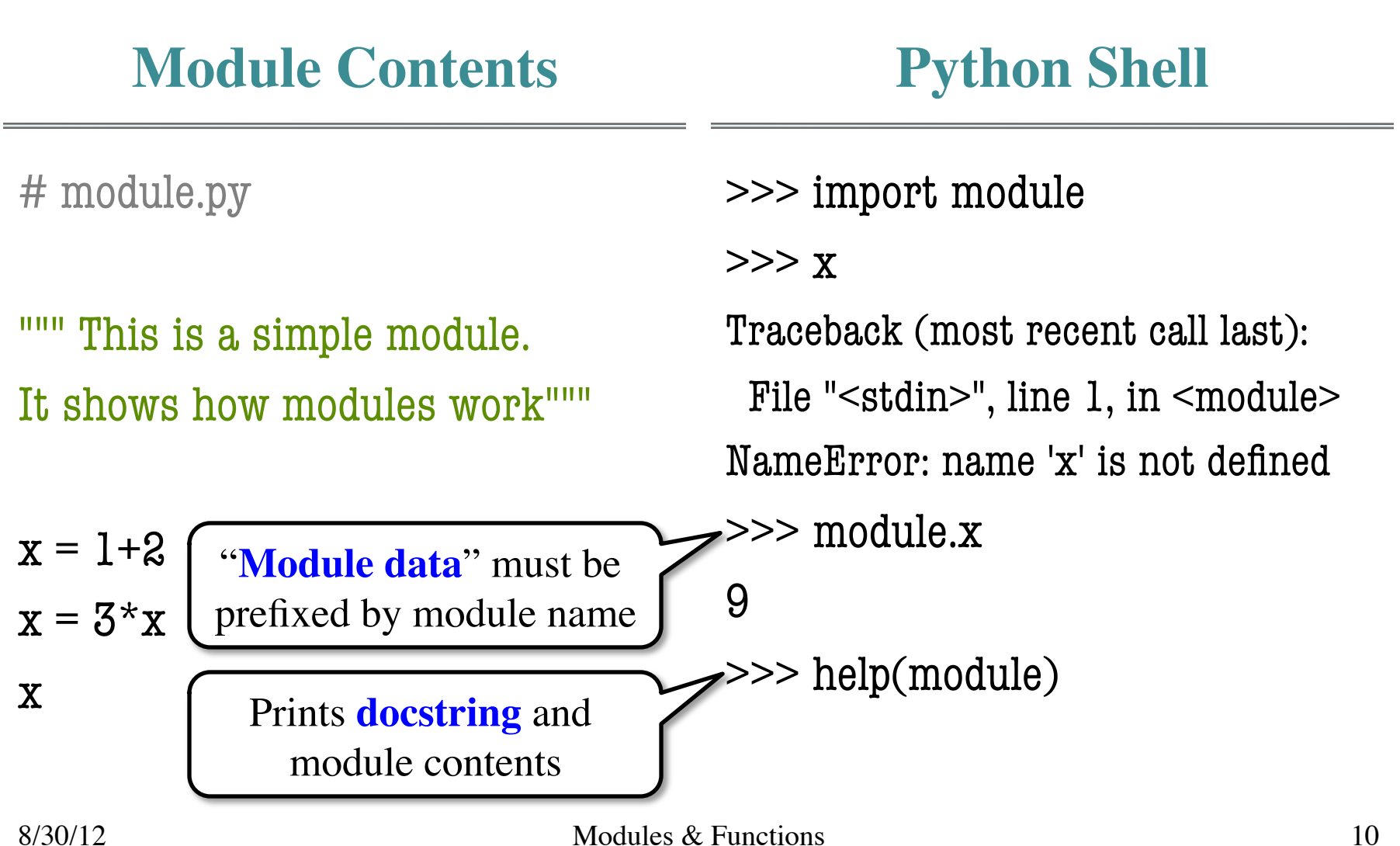

# **Function Calls**

- Python supports expressions with math-like functions
	- A function in an expression is a **function call**
	- Will explain the meaning of this later
- Function expressions have the form  $fun(x,y,...)$

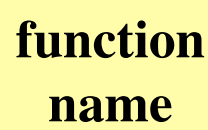

**argument**

Simplest example of functions are in module math >>> import math >>> math.sin(math.pi) module variable module function

# **Built-In Functions**

- You have seen many functions already
	- Type casting functions: int(), float(), bool()
	- Dynamically type an expression: type()
	- Help function: help()
- Getting user input: raw\_input()
- print <string> is **not** a function call
	- It is simply a statement (like assignment)
	- However, it is a function call in Python 3.x
	- Python 3.x: print(<string>)

# **Using the from Keyword**

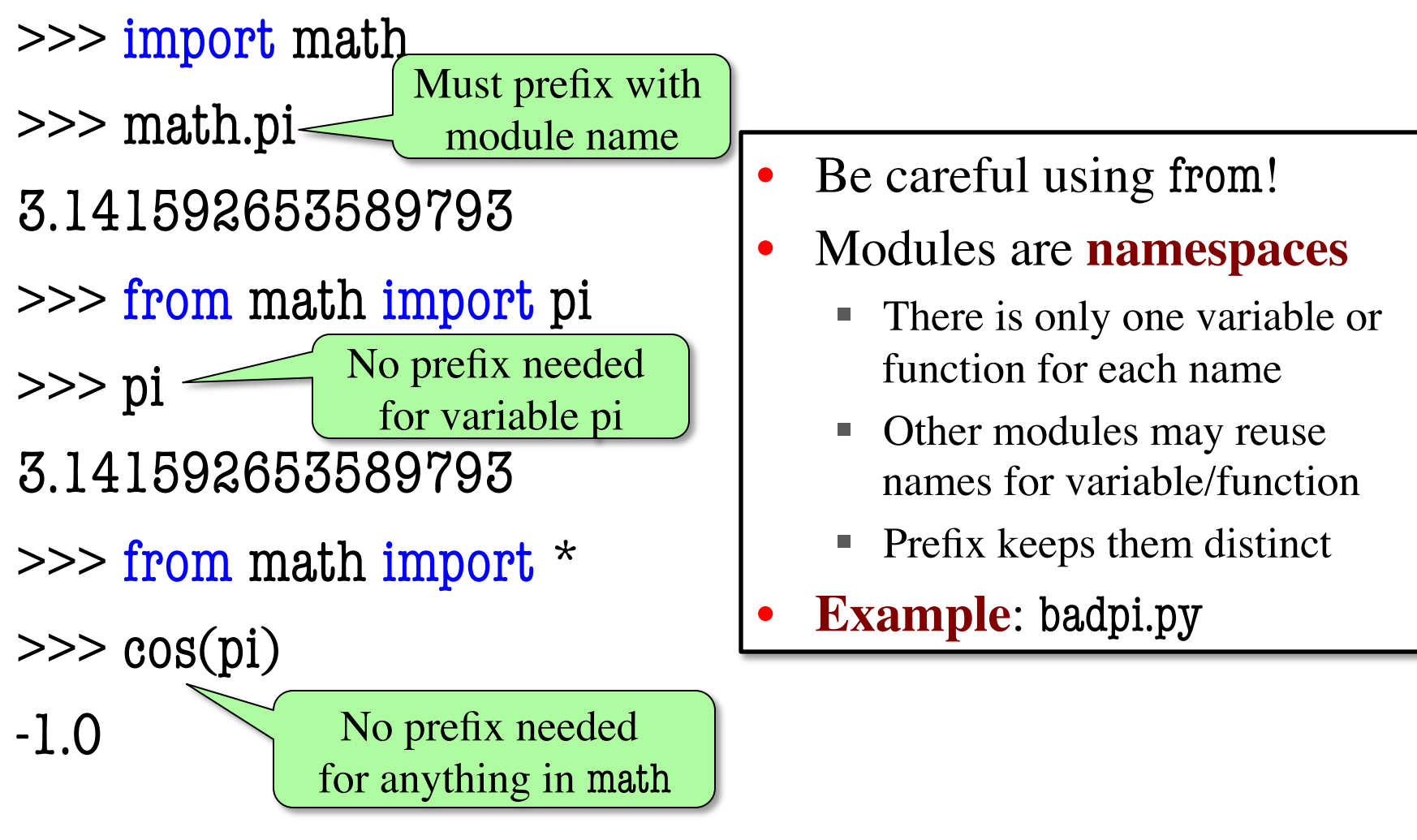

# **How Well Are You Following?**

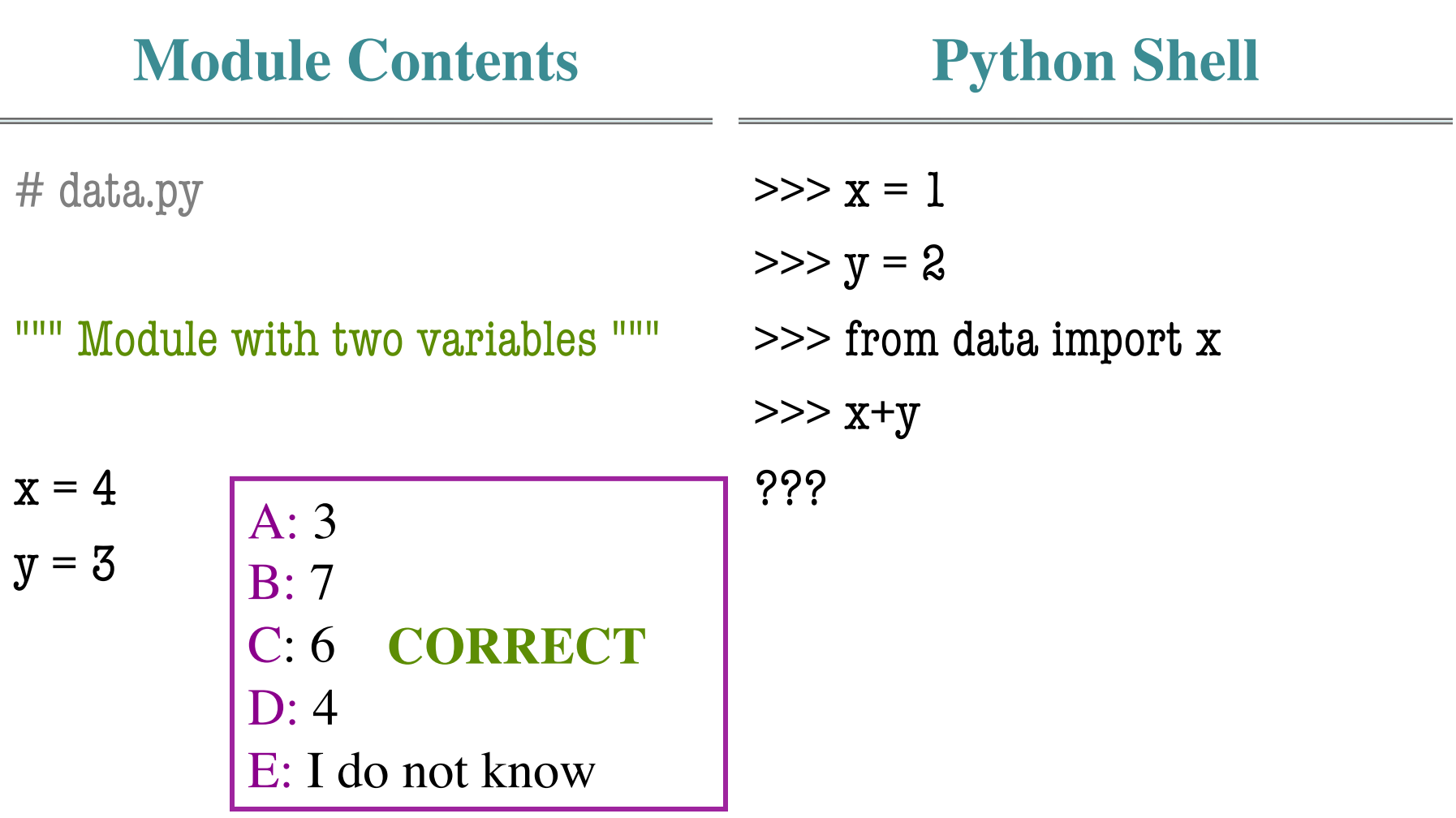

# **How Well Are You Following?**

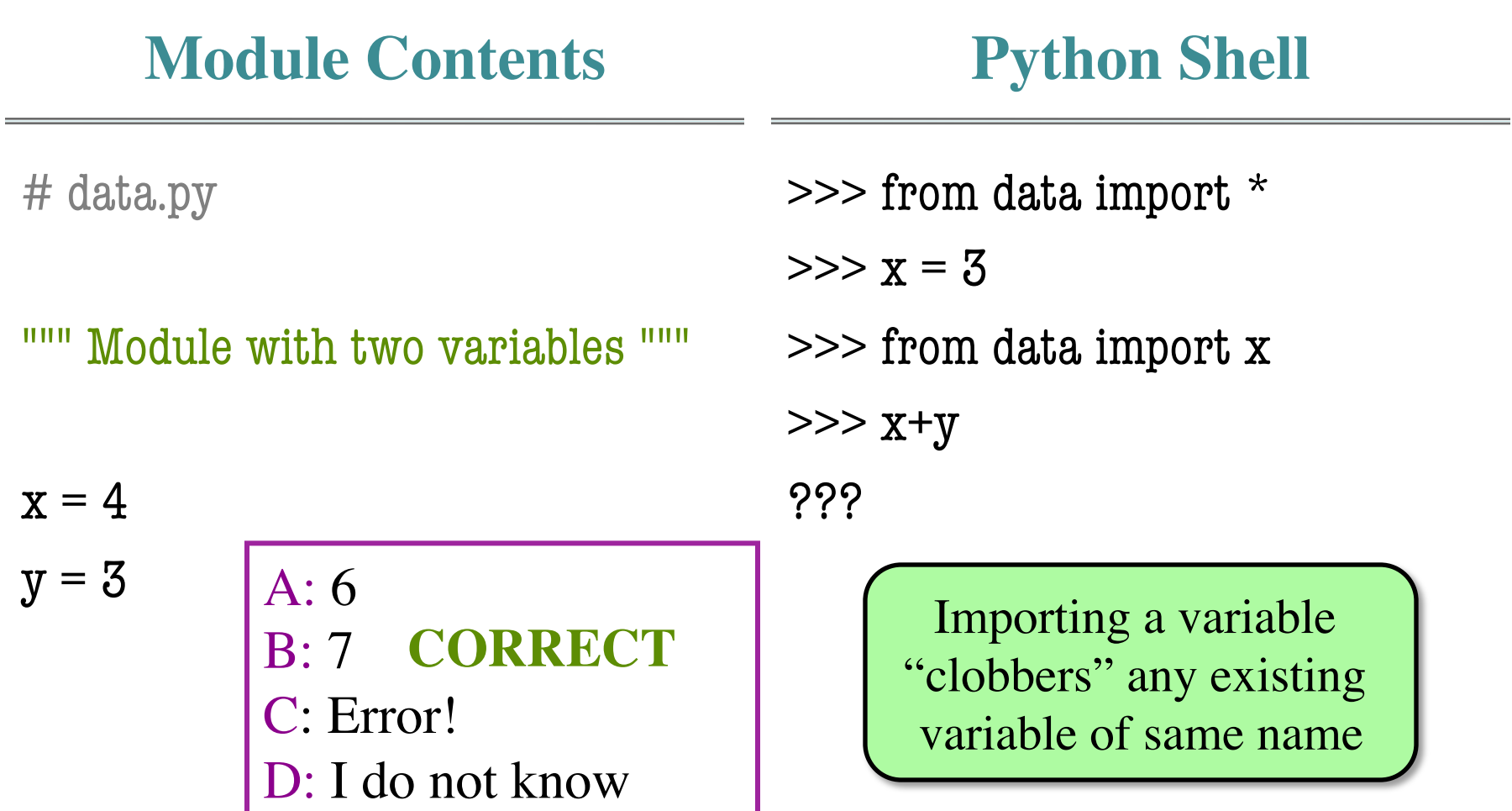

# **Python Comes with Many Modules**

- $\bullet$  io
	- § Read/write from files
- math
	- § Mathematical functions
- random
	- § Generate random numbers
	- Can pick any distribution
- string
	- § Useful string functions
- sys
	- § Information about your OS
- Complete list:
- http://docs.python.org/library
- **Library**: built-in modules
	- May change each release
	- Why version #s are an issue
- Documentation is the **API**
	- § **A**pplication
	- § **P**rogramming
	- § **I**nterface
- **Interface**: *specification* of the functions and data in a module

## **Reading the Python API**

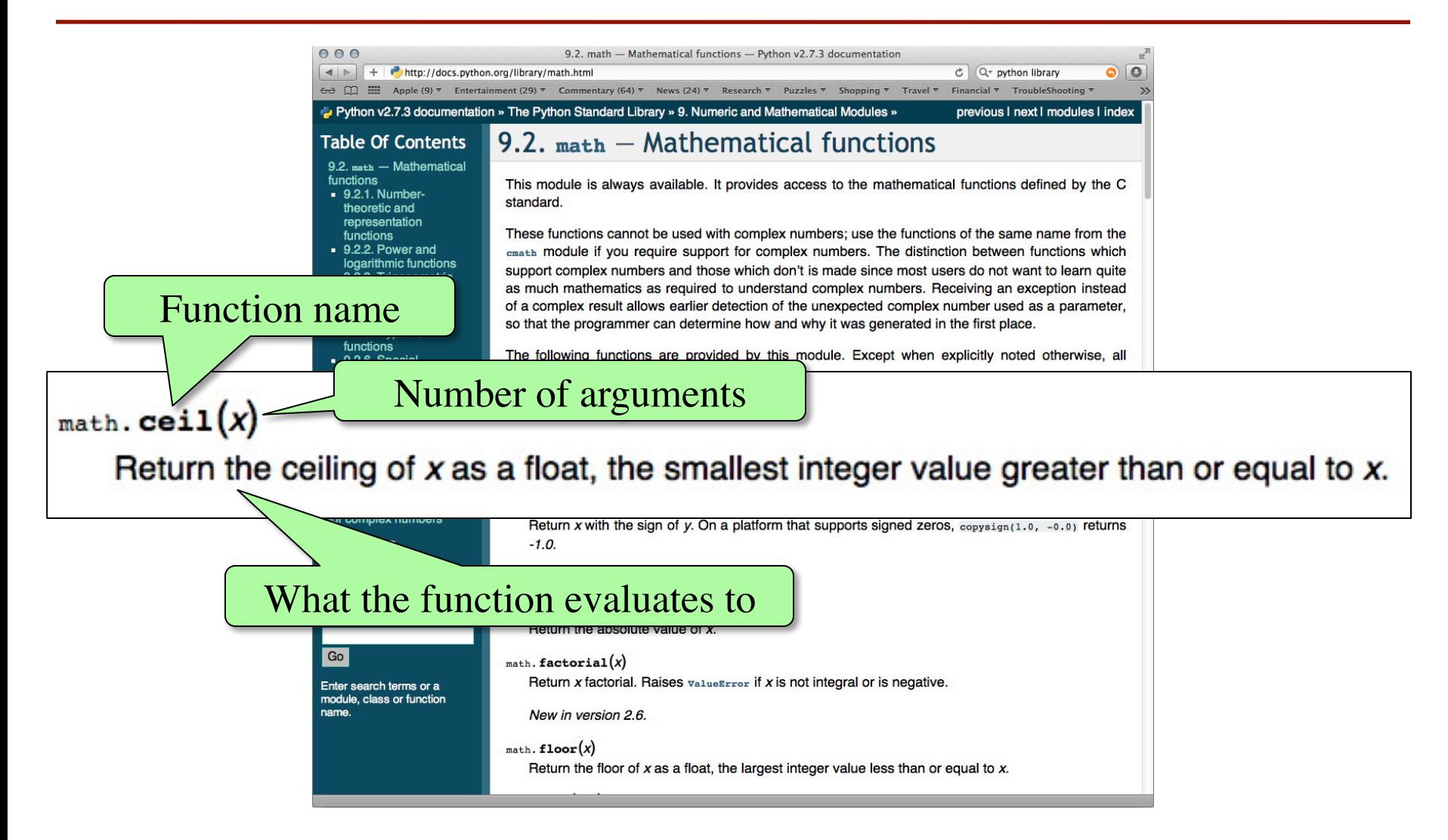

## **The Komodo Editor**

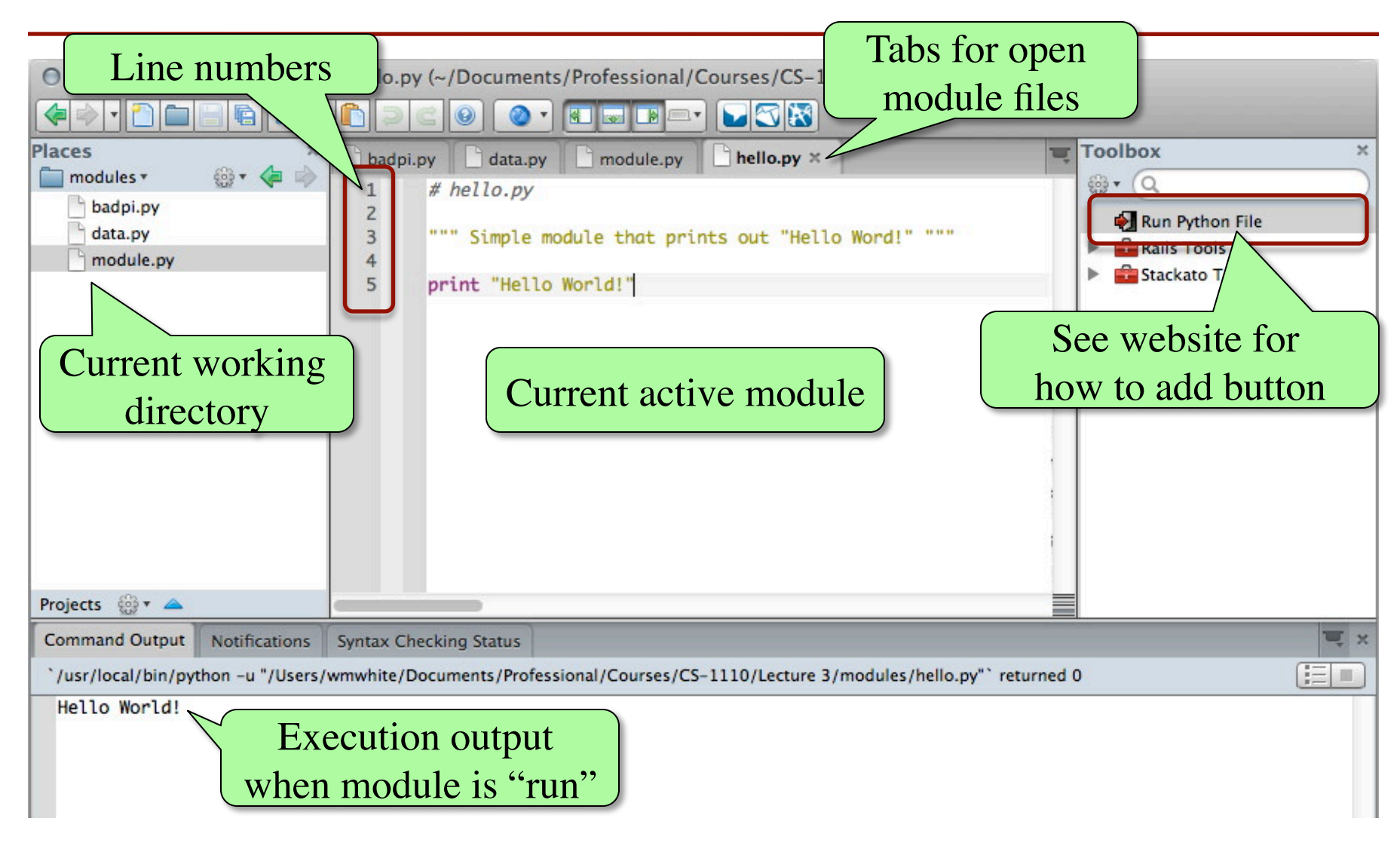

# **Lab Next Week**

- Working with modules
	- Importing and accessing functions
	- Writing your own modules
- Working with the Python API
	- Reading function specifications
	- Using them properly
- Getting us ready for the first assignment
	- **Missing**: how to make your own functions

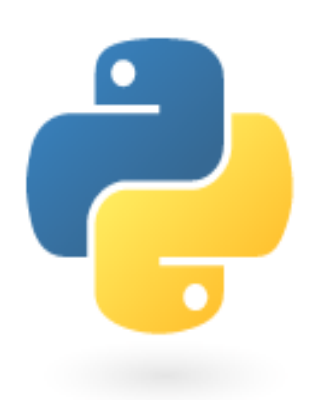